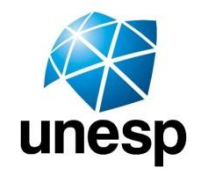

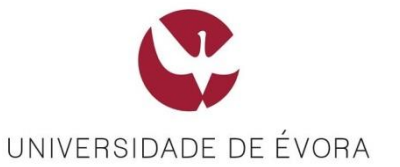

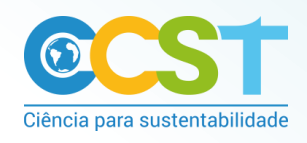

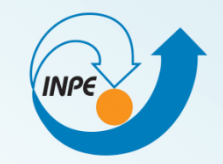

### Universidade Estadual Paulista - UNESP Faculdade de Engenharia de Guaratinguetá - FEG **Campus de Guaratinguetá Departamento de Engenharia Civil**

# Uso de geotecnologias em estudos ambientais

Débora Luisa Silva Teixeira **Irving Rodrigues de Souza Thaís dos Santos Moraes** Luiz Tadeu da Silva

02/09/2019

# *O que são geotecnologias?*

**As geotecnologias são o conjunto de tecnologias para coleta, processamento, análise e oferta de informação com referência geográfica (ROSA, 2011).**

**Dentre as geotecnologias podemos destacar: sistemas de informação geográfica (SIGs), cartografia digital, sensoriamento remoto, sistema de posicionamento global e a topografia georreferenciada (ROSA, 2011).**

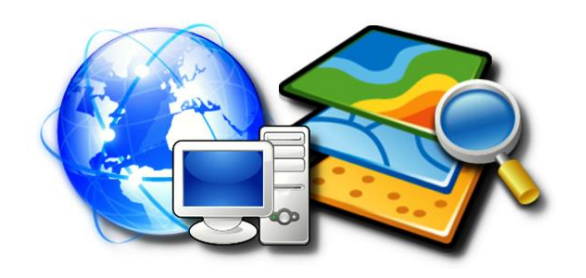

# *Princípio básico das geotecnologias*

### **Ao retratar parte, ou uma face da superfície terrestre, é possível fazer a ligação entre o pontual, ou o local e o global (FLORENZANO, 2004).**

Figura 1: imagem GOES de uma face da Terra, imagem TM-LANDSAT (Rio de Janeiro e região), fotografia aérea (Ipanema, Rio de Janeiro), fotografia local (praia de Ipanema, Rio de Janeiro).

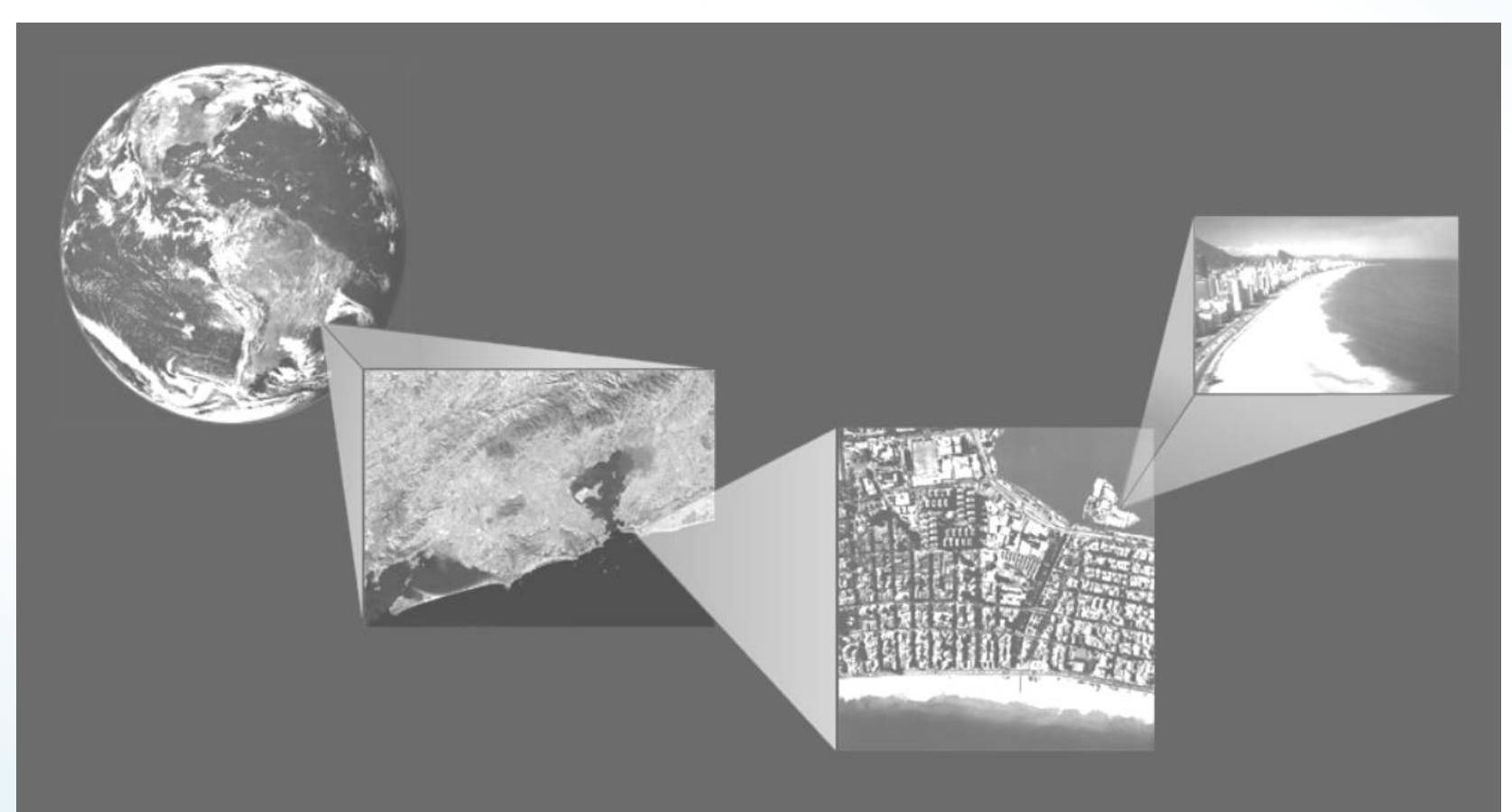

Fonte: FLORENZANO, 2004.

# *Aplicações das geotecnologias*

**Avaliação de sistemas de água, esgoto e saneamento; estudos de temperatura de superfícies; análise de florestas, rios e bacias hidrográficas e planejamentos ambientais.**

**Monitoramento de atividades de infraestrutura como transportes, geração de energia e obras no geral, facilitando o controle de atividades de licenciamento e controle de obras, mapeamento e controle de áreas de preservação.**

**Monitoramento, proteção ou restauração ambiental, como desmatamento e poluição.**

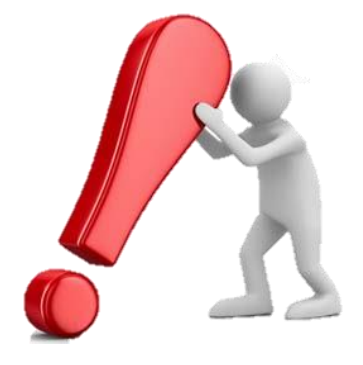

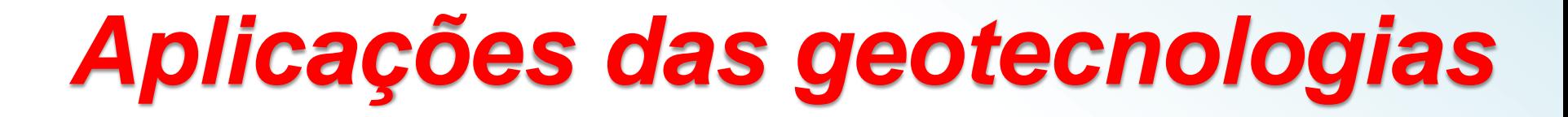

**As geotecnologias incluem:**

**Cartografia Digital;**

**Sistemas Globais de Navegação por Satélites – GNSS;**

**Sensoriamento Remoto;**

**Sistemas de Informação Geográfica – SIG.**

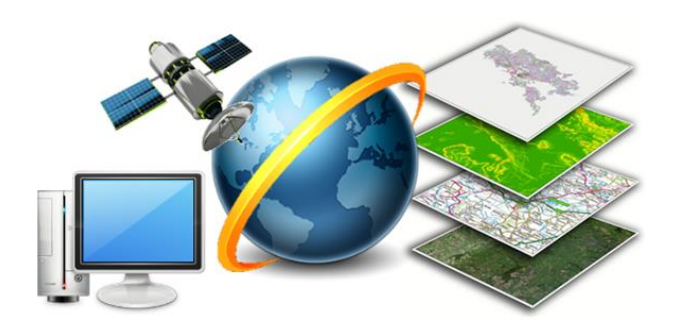

# *Sistemas de Informação Geográfica*

**Um Sistema de Informação Geográfica é a combinação de pessoas qualificadas, dados geográficos, métodos analíticos, software e hardware computacionais - tudo organizado para automatizar, gerenciar e prover informação para apresentação geográfica (ZEILER, 1999).**

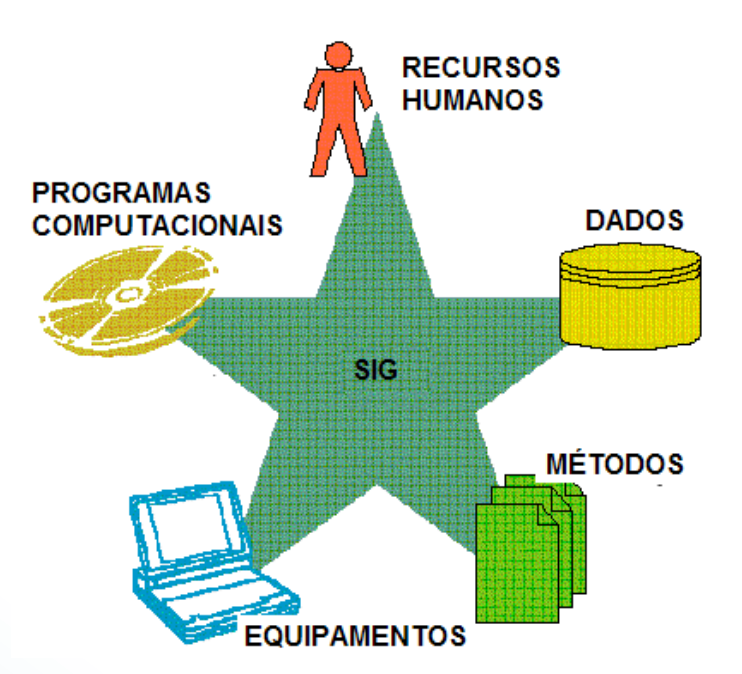

**Fonte: http://geoprocessamentoifgoiass.blogspot.com/2011/07/sistema-de-informacao-geografica-sig.html**

# *Dados geográficos*

**Os dados em formato vetorial são mais indicados para representações de elementos com distribuição espacial exata (localização de pontos queimadas, pontos de captação de água, estradas, usos do solo, etc.).**

**Já o modelo matricial ou** *raster* **é uma forma de representar fenômenos geográficos numa superfície que é dividida numa grade regular (matriz) de células (pixels), a exemplo de pressão atmosférica e temperatura.**

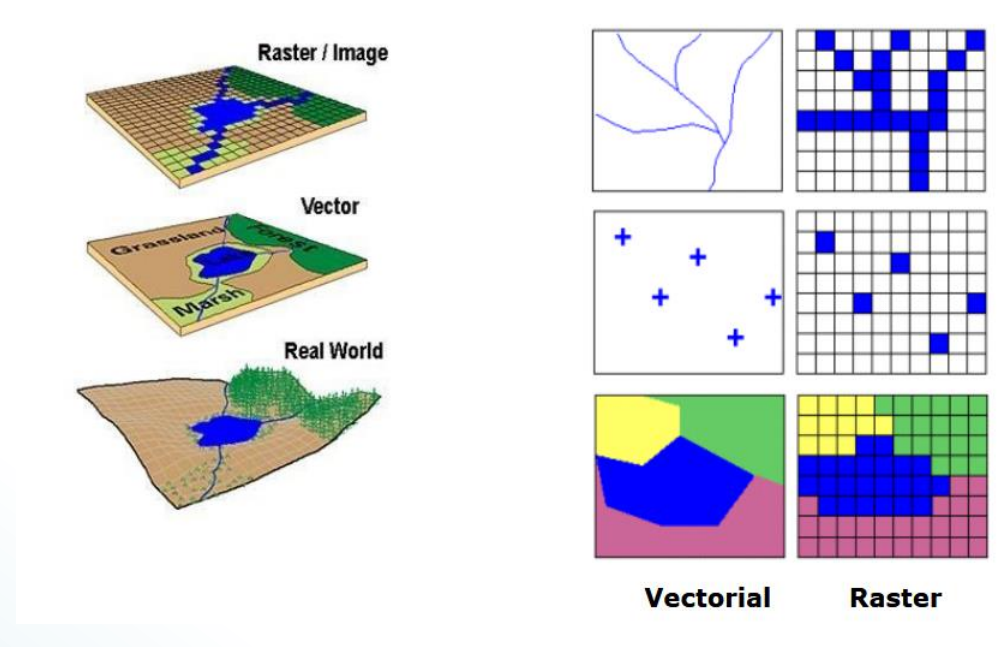

**Fonte: CAVALCANTE (2015).**

### *Dados vetoriais*

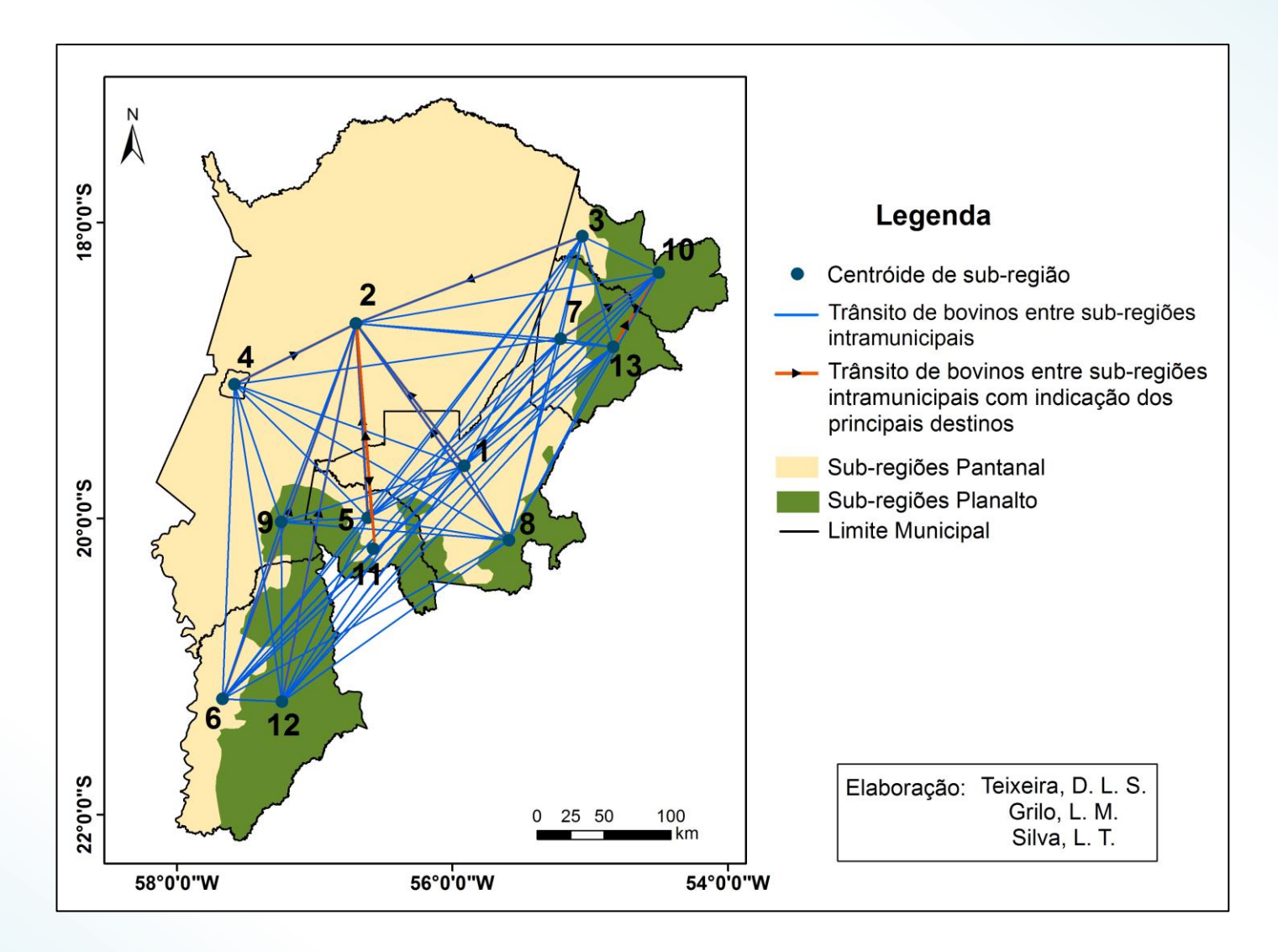

**Fluxos acumulados de bovinos entre as sub-regiões do Pantanal Sul entre 2007 e 2014**

**Fonte: https://www.geopantanal.cnptia.embrapa.br/Anais-Geopantanal/pdfs/p75.pdf**

### *Dados matriciais*

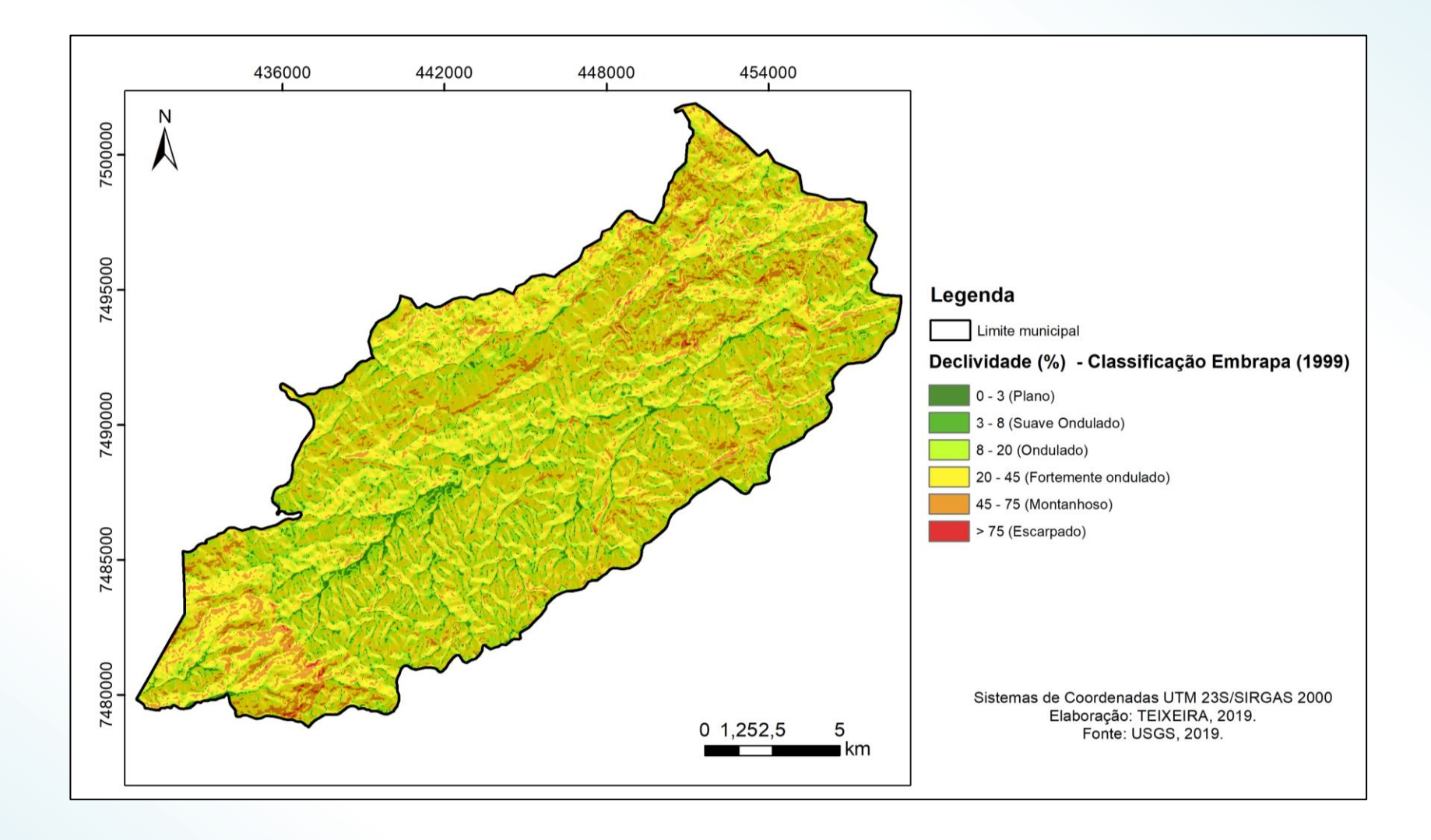

# *Onde buscar os dados geográficos?*

- **Instituto Nacional de Pesquisas Espaciais – INPE**
- **Instituto Brasileiro de Geografia e Estatística – IBGE** 
	- **CPRM Serviço Geológico do Brasil**

### • **SIGA-CEIVAP**

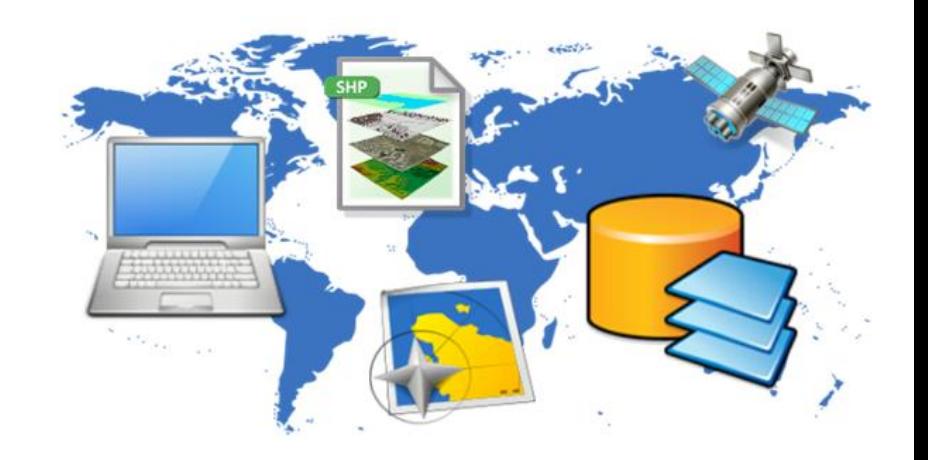

### INPE: Banco de dados Geomorfométricos do Brasil

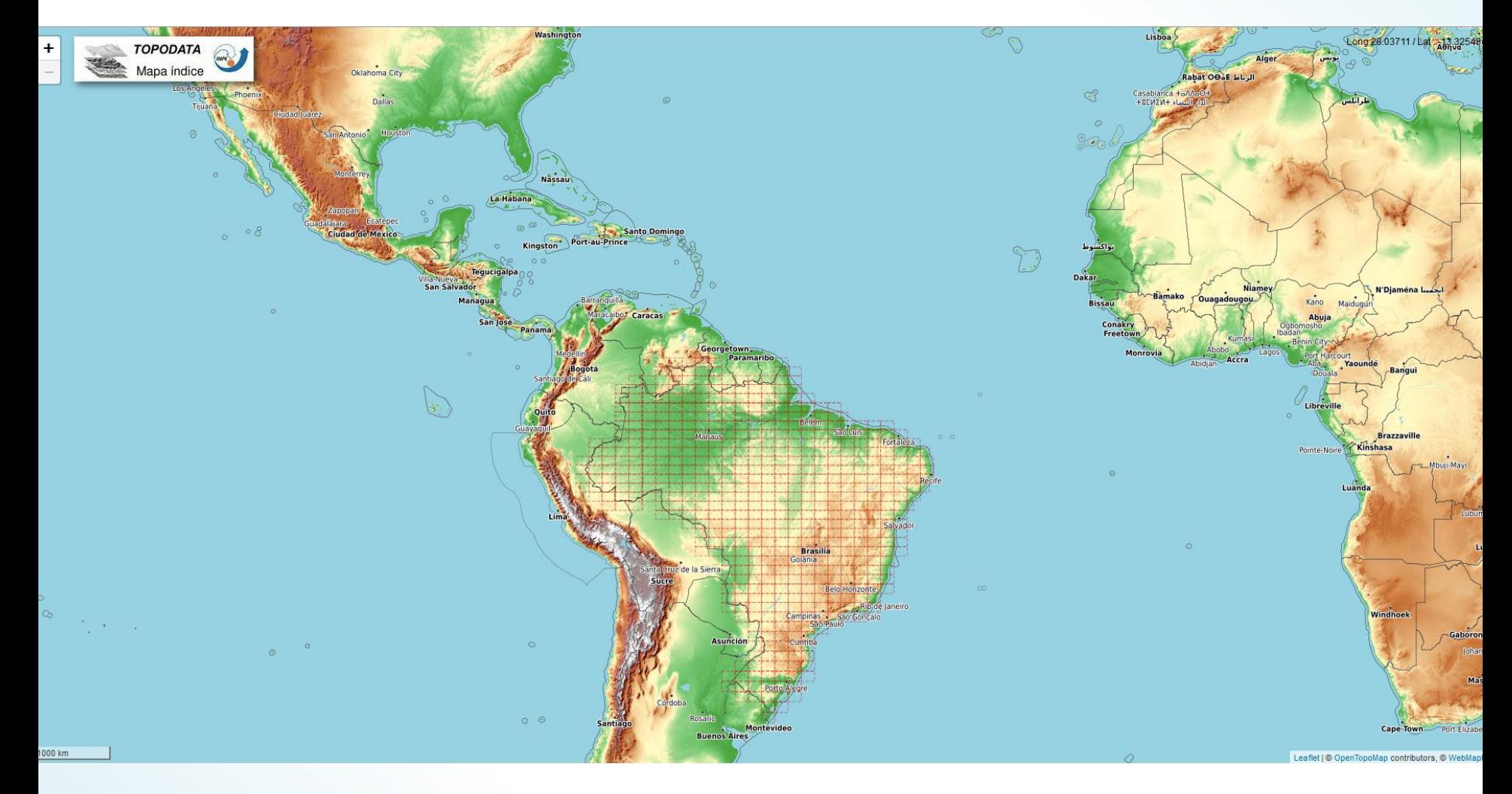

Fonte: http://www.dsr.inpe.br/topodata/acesso.php

INPE: TerraBrasillis

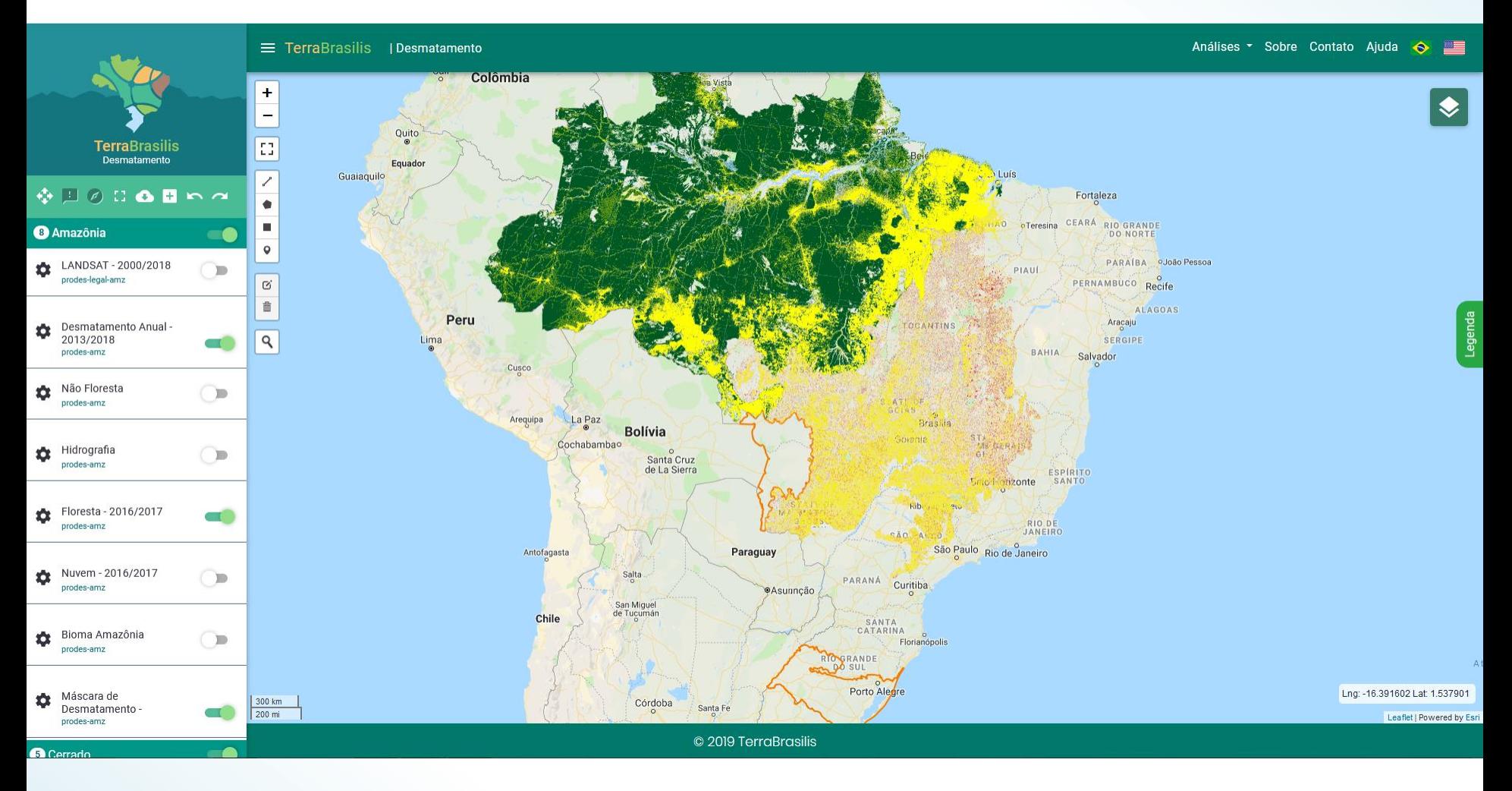

Fonte: http://terrabrasilis.dpi.inpe.br/app/map/deforestation

### IBGE - Instituto Brasileiro de Geografia e Estatística

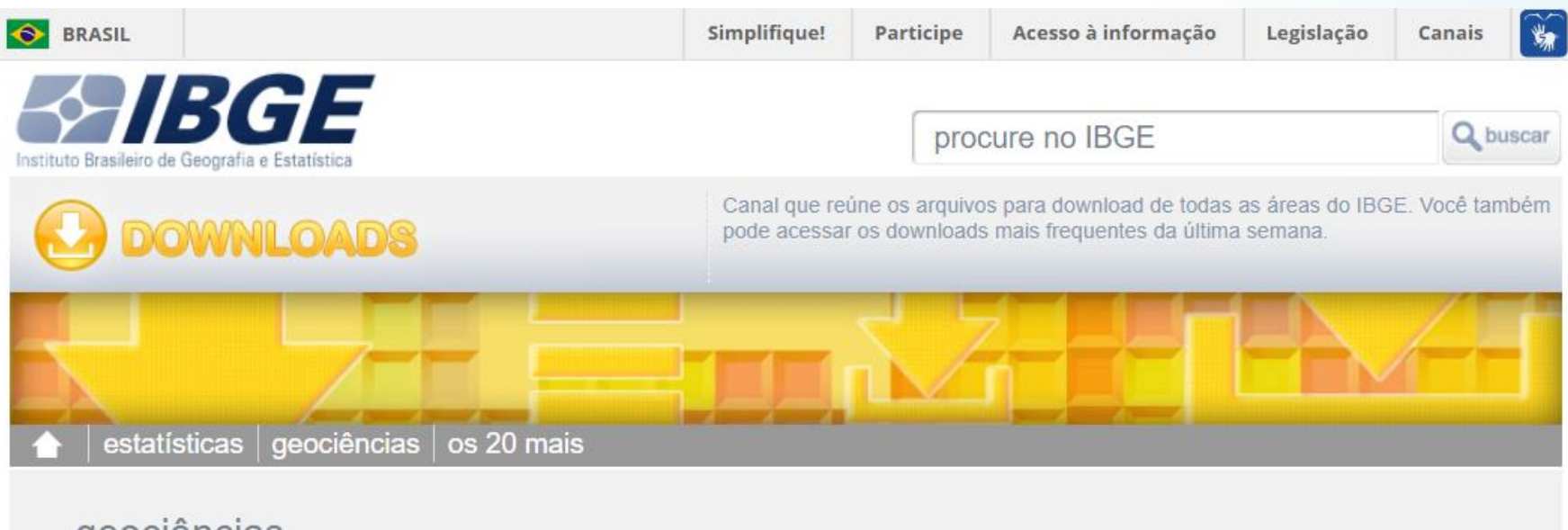

### geociências

atlas cartas e mapas imagens\_do\_territorio informacoes\_ambientais informacoes\_sobre\_posicionamento\_geodesico metodos\_e\_outros\_documentos\_de\_referencia modelos\_digitais\_de\_superficie nomes geograficos organizacao\_do\_territorio produtos\_educacionais recortes\_para\_fins\_estatisticos

Fonte: http://downloads.ibge.gov.br/downloads\_geociencias.htm

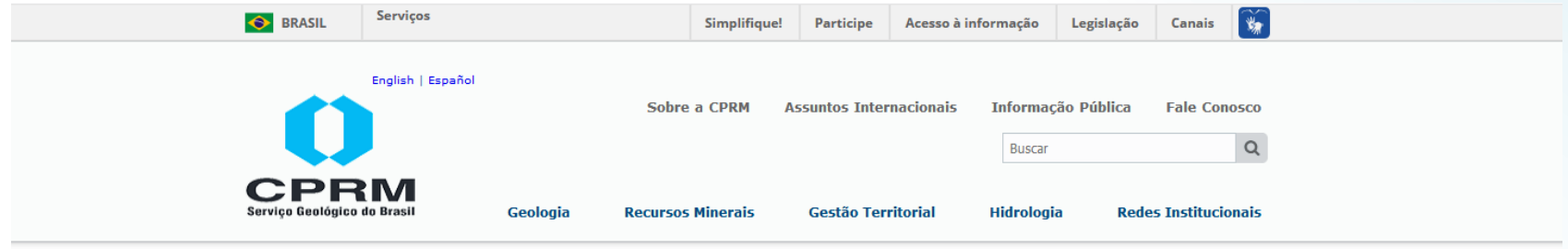

#### Página Inicial > Gestão Territorial > Prevenção de Desastres Naturais

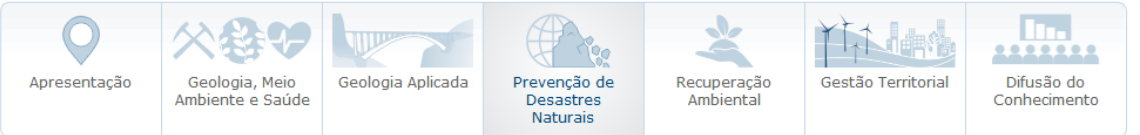

Cartas de Suscetibilidade a Movimentos Gravitacionais de Massa e Inundações - São Paulo

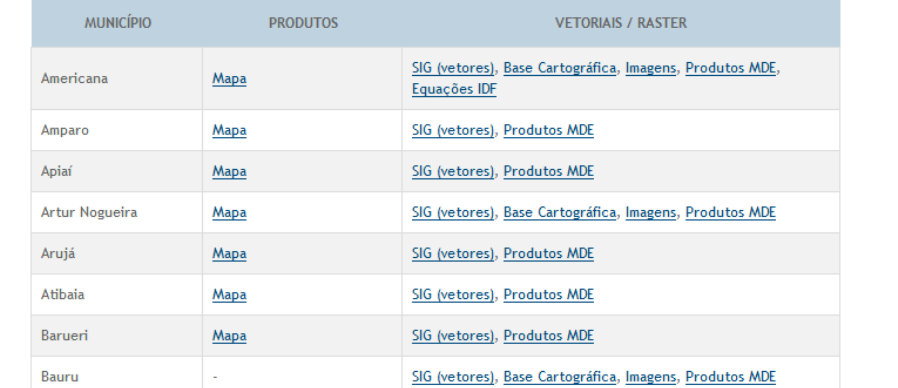

Fonte: http://www.cprm.gov.br/publique/Gestao-Territorial/Prevencao-de-Desastres-Naturais/Cartas-de-Suscetibilidade-a-Movimentos-Gravitacionais-de-Massa-e-Inundacoes---Sao-Paulo-5088.html

SIGA-CEIVAP - Sistema de Informações Geográficas e Geoambientais da Bacia Hidrográfica do Rio Paraíba do Sul

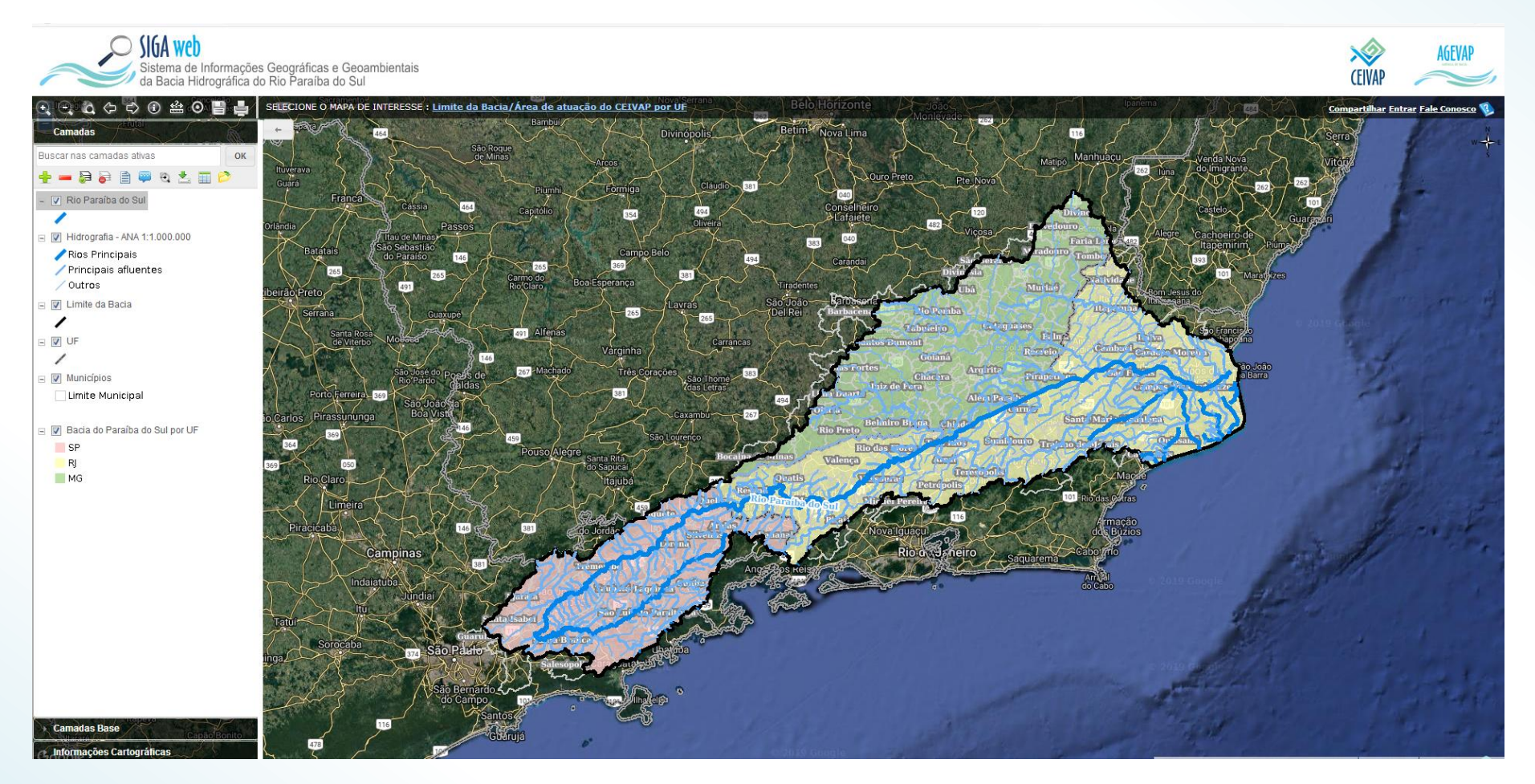

Fonte: http://sigaceivap.org.br/siga-ceivap/map

# Softwares de SIG e suas aplicações

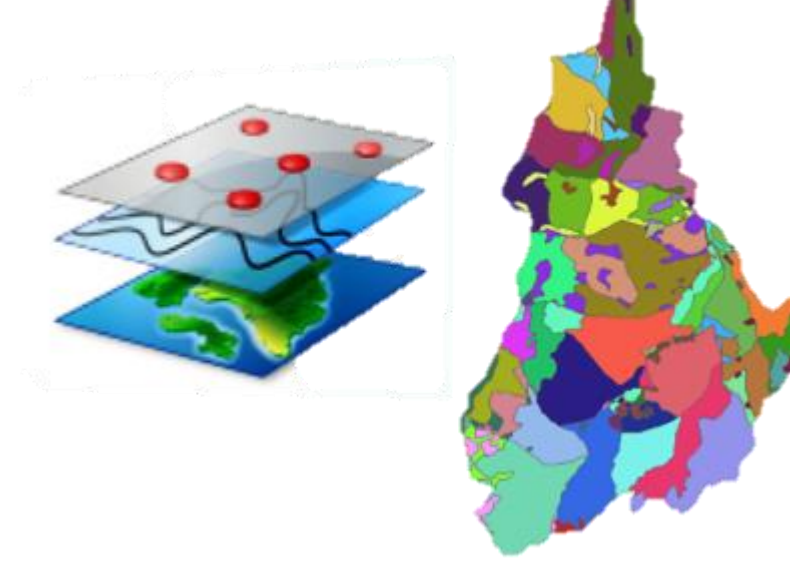

# *Softwares de SIG*

**Os SIGs (Sistemas de Informações Geográficas, ou GIS –** *Geographic Information System***) são softwares que possibilitam a análise, manipulação e geração de dados georreferenciados.**

- **ArcGIS®**
- **Envi**
- **AutoCad ® Map 3D**
- **QGIS**
- **Spring**
- **TerraView**
- **VisualGIS**

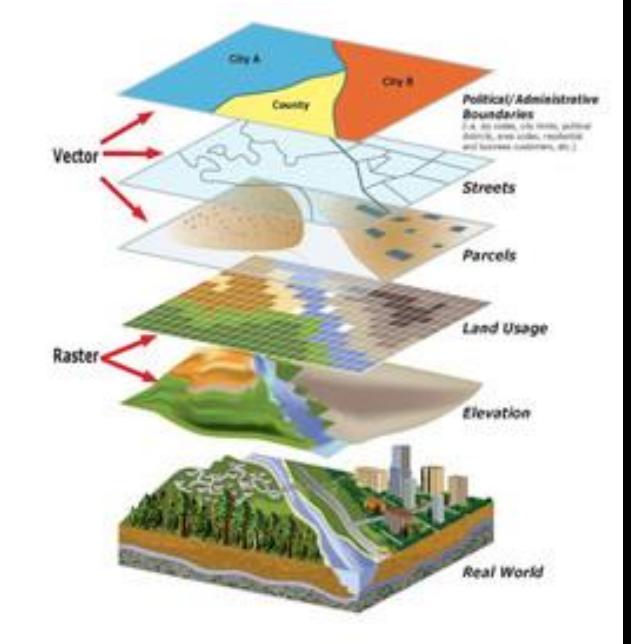

# *Produtos dos Softwares de SIG*

**Os mapas digitais são os principais produtos dos softwares de SIG.**

"**MAPA** *é a representação no plano, normalmente em escala pequena, dos aspectos geográficos, naturais, culturais e artificiais de uma área tomada na superfície de uma Figura planetária, delimitada por elementos físicos, político-administrativos, destinada aos mais variados usos, temáticos, culturais e ilustrativos.*" (IBGE, 1999)

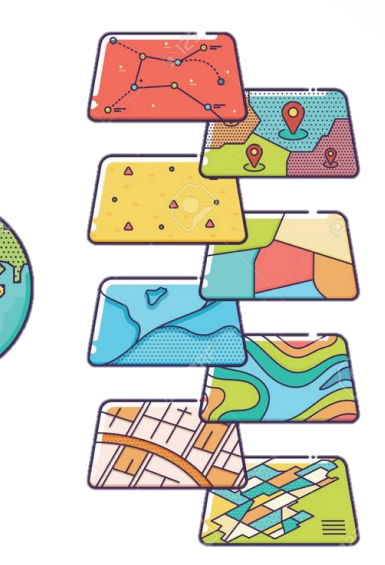

*ArcGIS ®*

**O ArcGIS® é um pacote de softwares da ESRI (***Environmental Systems Research Institute***) de elaboração e manipulação de informações geográficas para o uso e gerenciamento de bases temáticas (SANTOS, 2009).**

**O ArcGIS® disponibiliza em um ambiente de Sistema de Informação Geográfica (SIG) uma gama de ferramentas de forma integrada e de fácil utilização (SANTOS, 2009).**

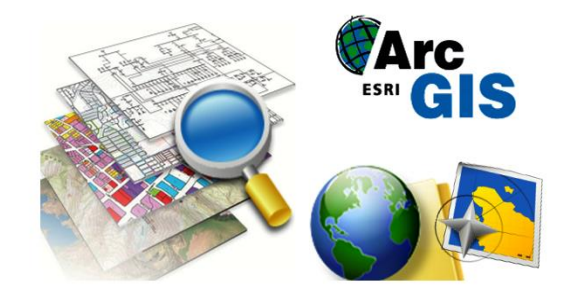

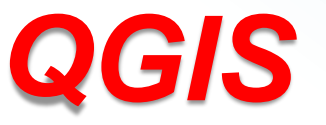

**Ainda chamado por muitos de Quantum GIS, seu nome anterior, o QGIS é um dos mais conhecidos softwares livres de SIG e seu uso vêm se expandindo pelo Brasil.**

**Uma das suas principais características, típicas de softwares livres, é a possibilidade de suporte a plugins, que podem complementar suas funções, aumentando a capacidade deste software SIG.**

**Esses plugins podem ser desenvolvidos por qualquer pessoa, desde que saibam programar em C++ ou Python.**

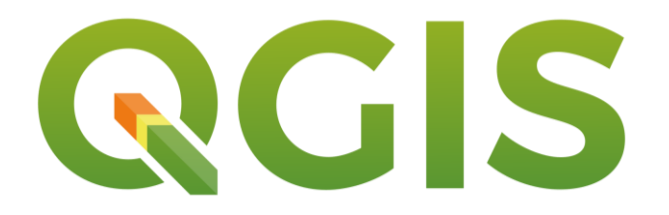

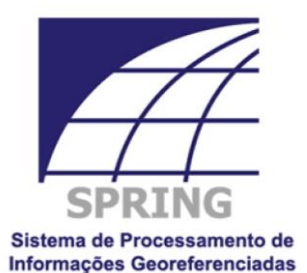

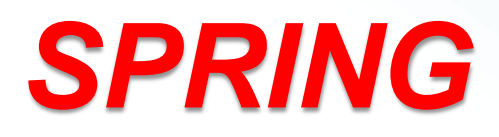

**Desenvolvido pelo INPE, o SPRING é um SIG (Sistema de Informações Geográficas) com funções de processamento de imagens, análise espacial, modelagem numérica de terreno e consulta a bancos de dados espaciais.**

**Objetivos do projeto SPRING:**

- **Construir um sistema de informações geográficas para aplicações em Agricultura, Floresta, Gestão Ambiental, Geografia, Geologia, Planejamento Urbano e Regional;**
- **Tornar amplamente acessível para a comunidade brasileira um SIG de rápido aprendizado;**
- **Fornecer um ambiente unificado de Geoprocessamento e Sensoriamento Remoto para aplicações urbanas e ambientais.**

# *AutoCAD® Map 3D*

**O software AutoCAD® Map 3D permite acessar e usar dados CAD e GIS a partir de funcionalidade autocad map 3D.**

**O software promove o acesso a uma série de dados abrangentes, tais como gás, água, esgoto e eletricidade, possibilitando uma fácil organização dos ativos dispersos e aplicação de normas da indústria e requisitos de negócios.**

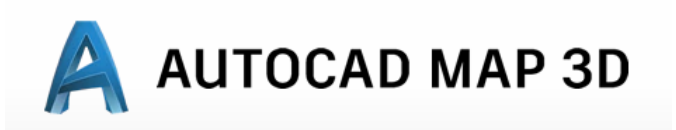

# *AutoCAD® Map 3D*

#### Análise de modelo da indústria

Identifique instalações conectadas e analise o impacto.

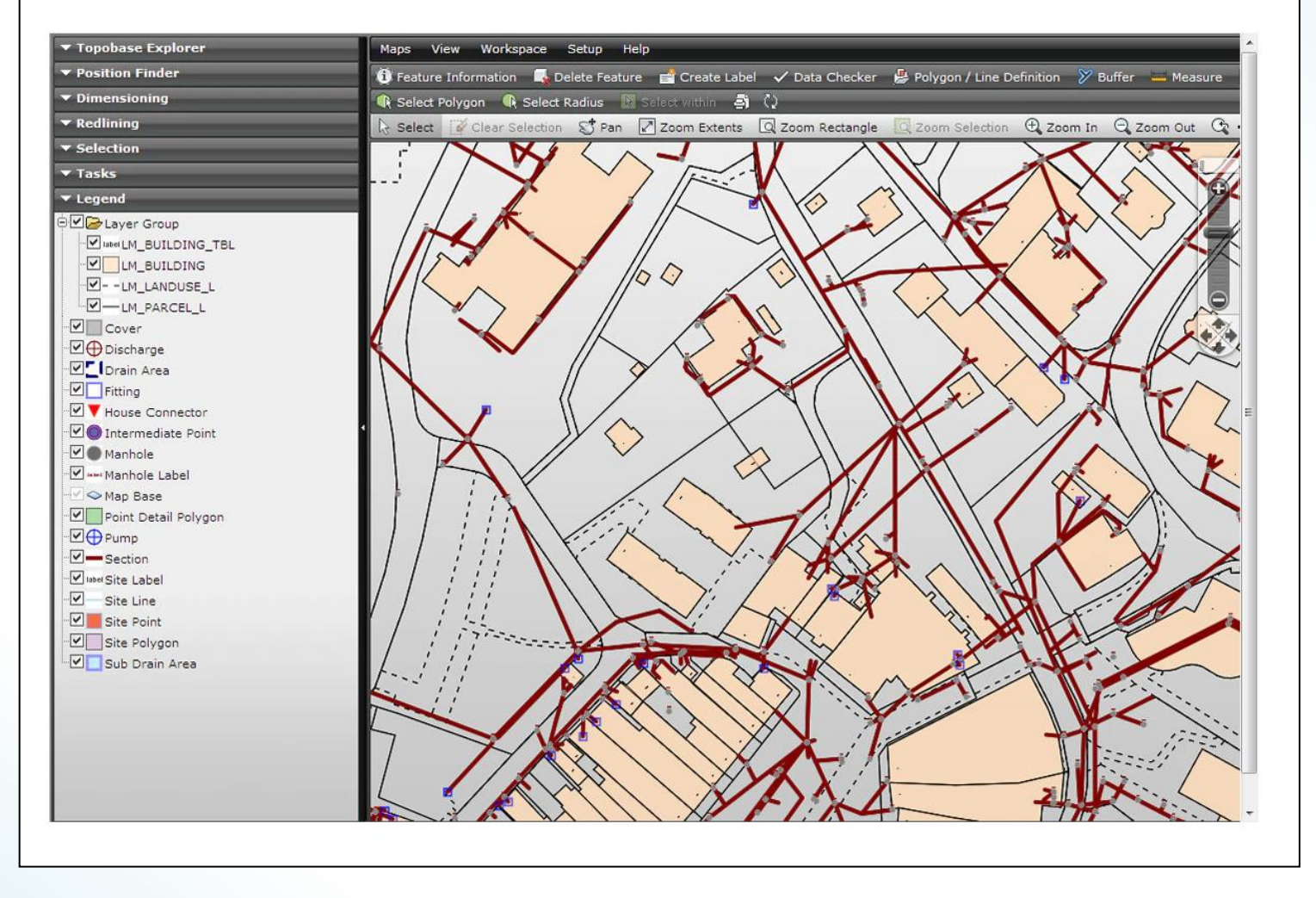

Fonte: https://www.autodesk.com.br/products/autocad-map-3d/features/all/gallery-view

 $\times$ 

# Geotecnologias e Engenharia Civil

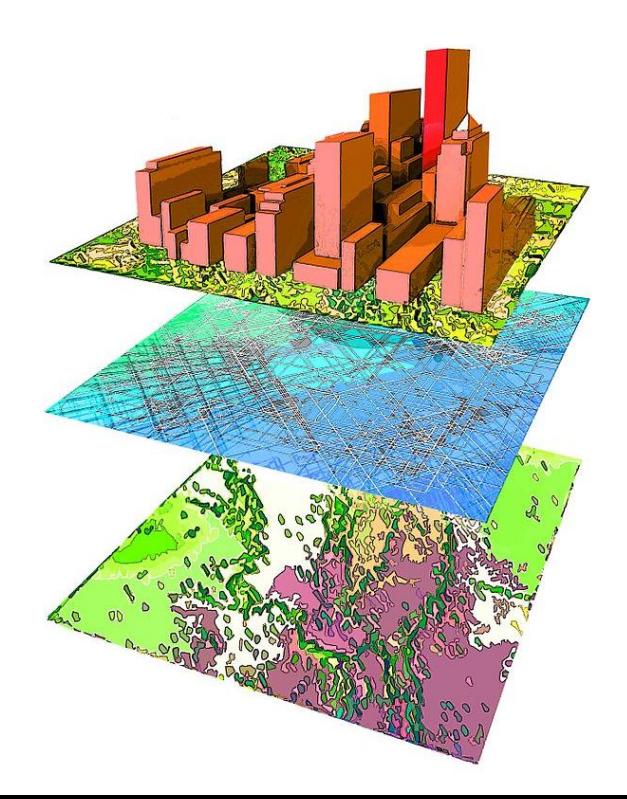

### *Aplicações das geotecnologias na Engenharia Civil*

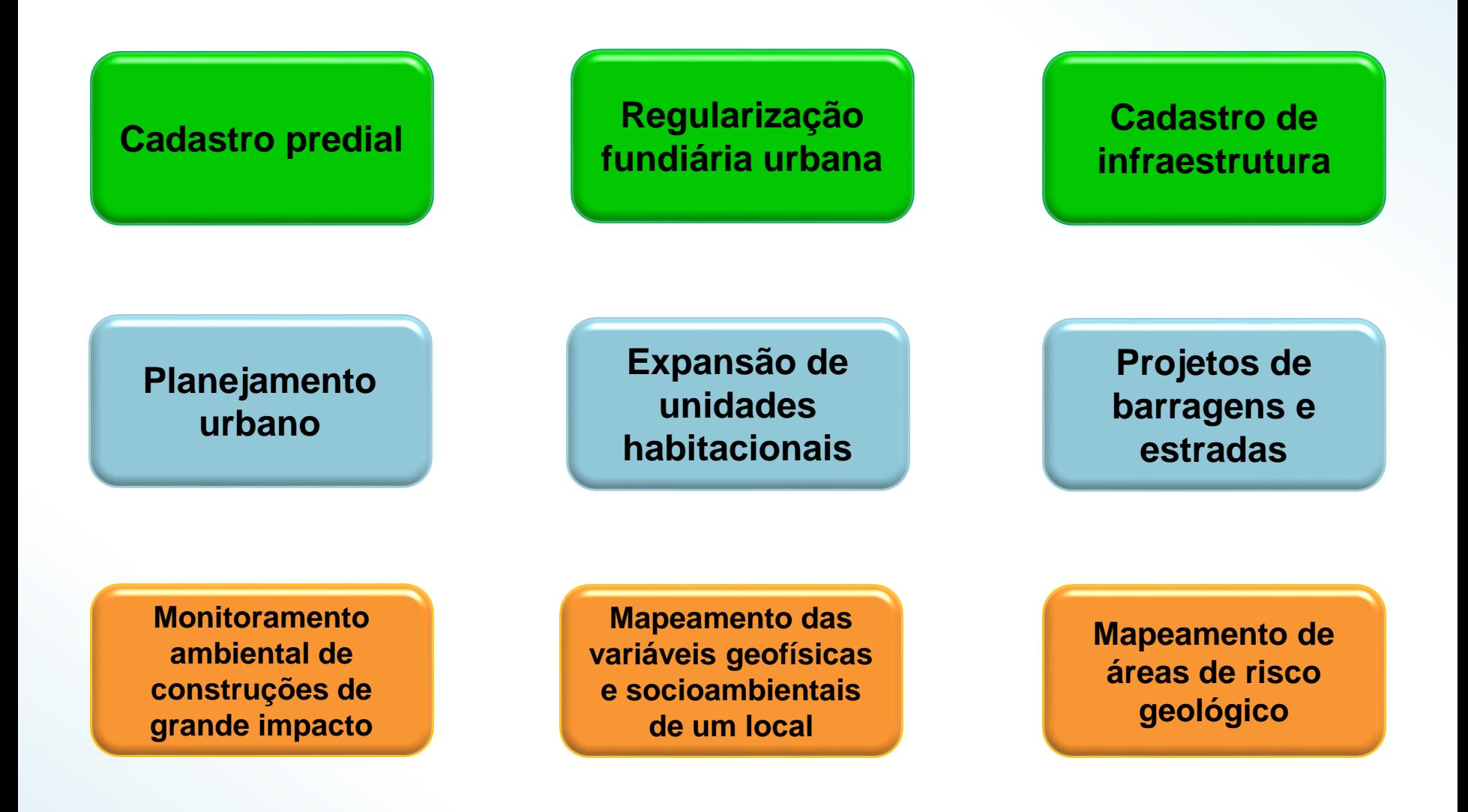

### *Uso do SPRING em cadastro urbano: Planta Genérica de Valores*

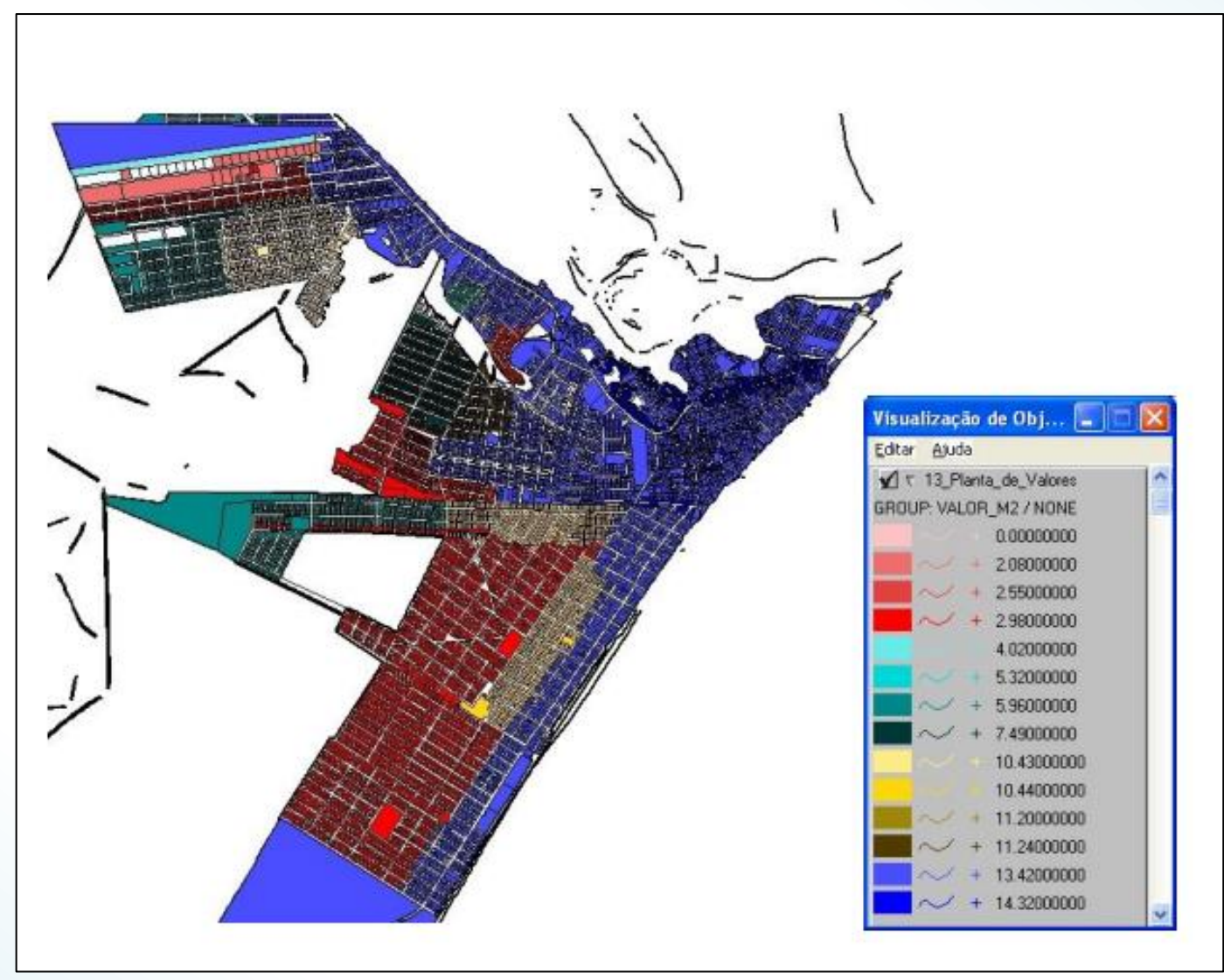

Fonte: http://www.dpi.inpe.br/spring/portugues/arquivos\_publicacoes/planta%20generica.PDF

### *Mapeamento do uso da terra no INPE de Cachoeira Paulista*

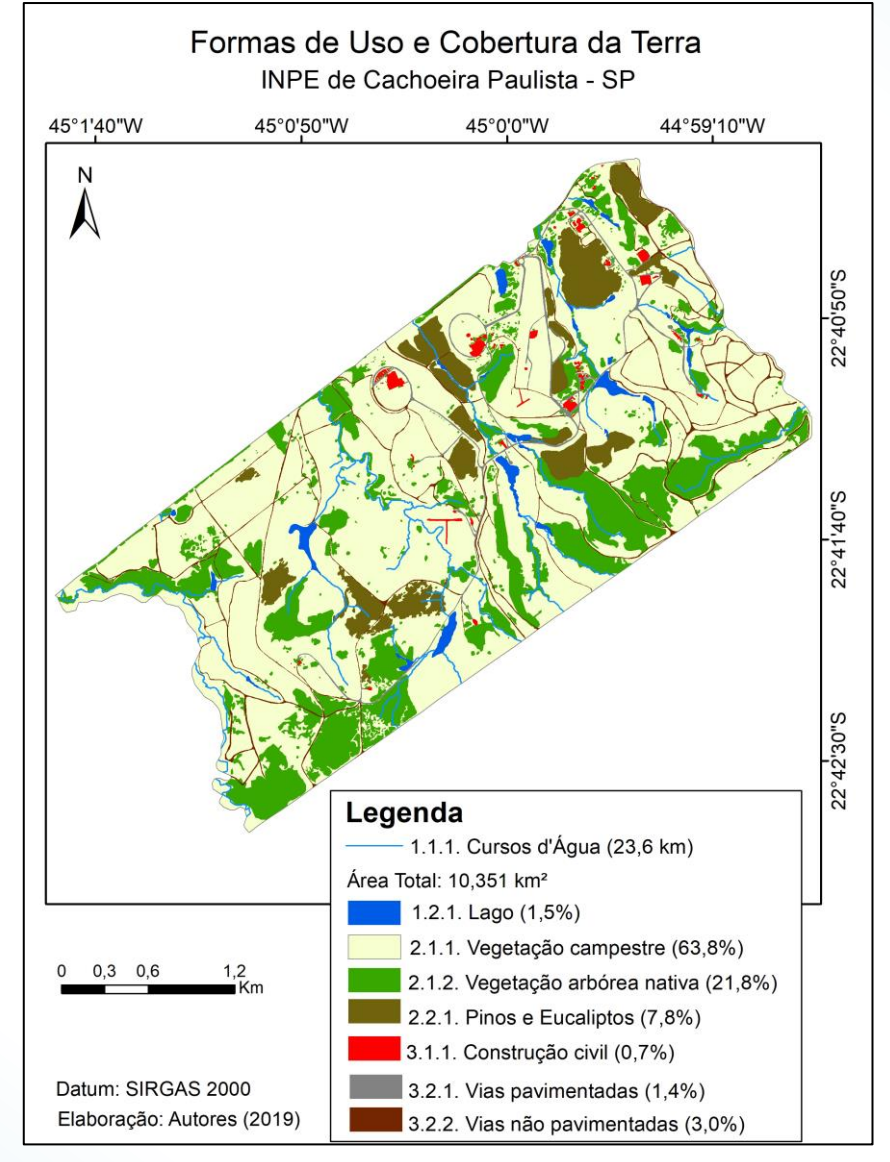

Fonte: MORAES *et al. (2019).*

### *Integrando geotecnologias simples e gratuitas para avaliar usos/coberturas da terra: QGIS e Google Earth Pro*

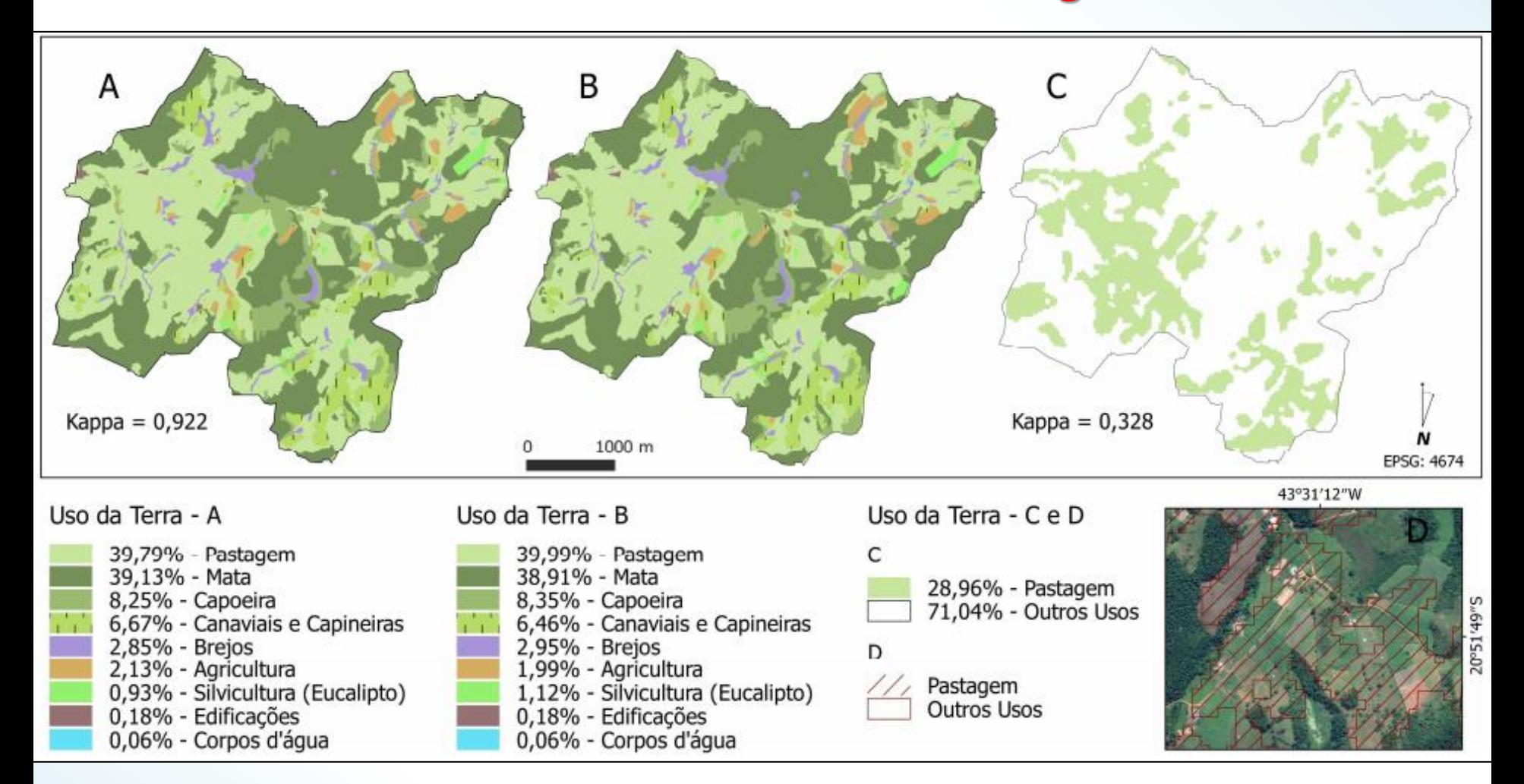

**Mapas de uso/cobertura da terra para a bacia do córrego Dornelas (BD), Minas Gerais, Brasil. Mapa inicial (A), mapa corrigido (B) e comparação com o mapa de Parente et al. (2017) (C e D).**

Fonte: PEREIRA *et al*. (2018).

### *Mapeamento de risco geológico*

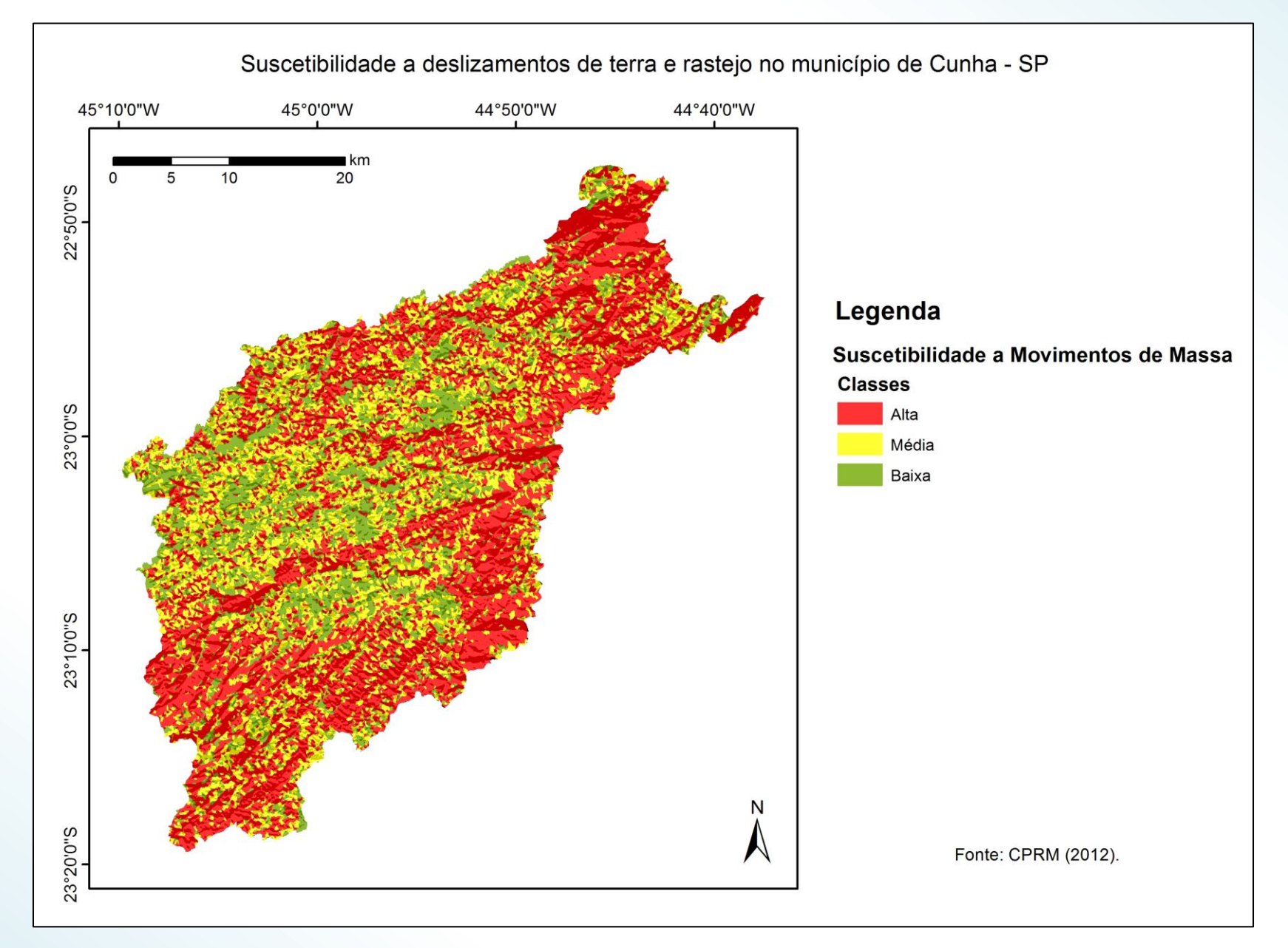

### *Mapeamento de risco geológico*

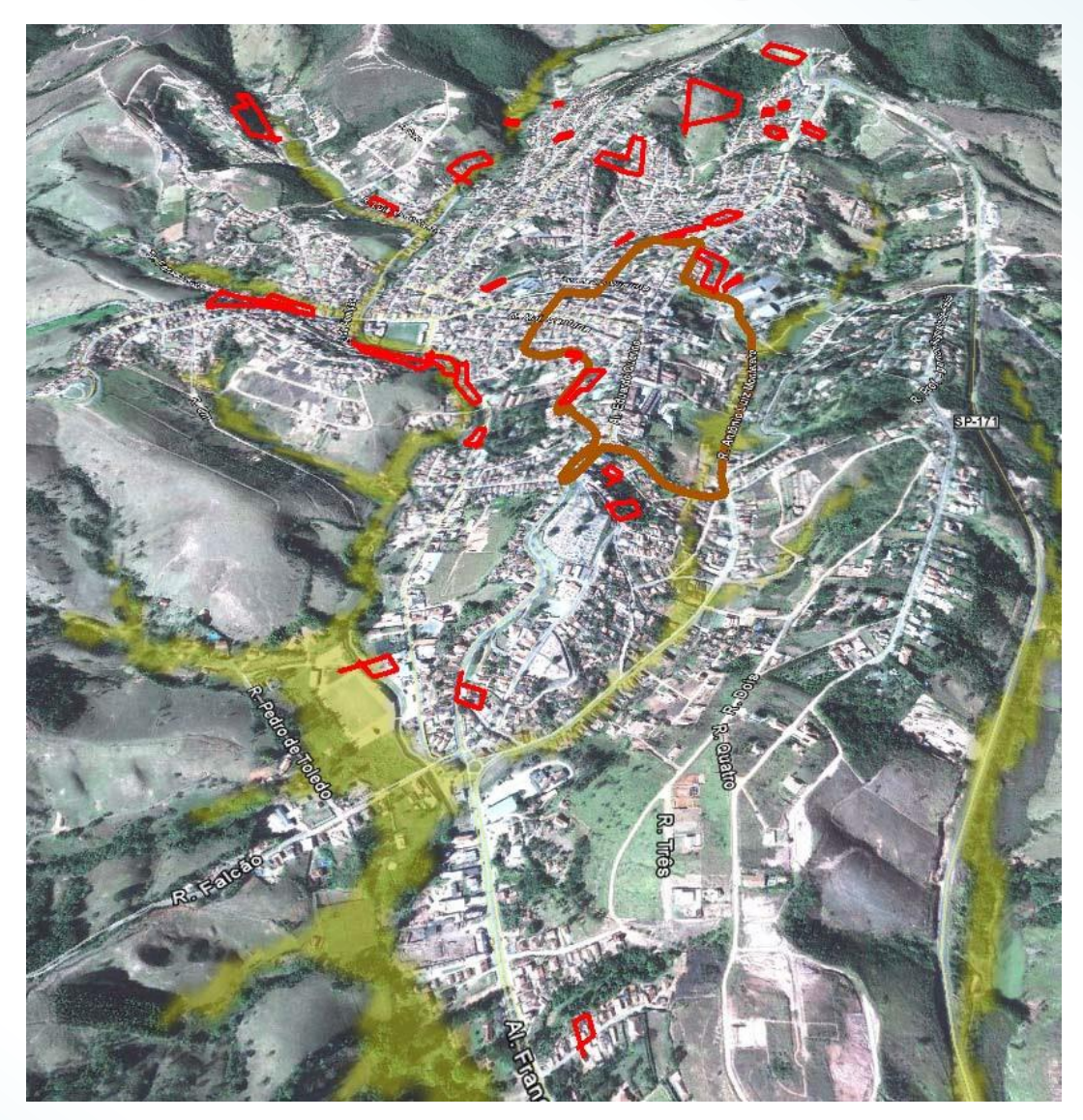

**Indicações de áreas de risco e limites de tombamento do CONDEPHAAT na sede urbana de Cunha – SP.**

Fonte: IPT (2010).

### *Referências Bibliográficas*

CAVALCANTE, Rodrigo. **Apostila de Introdução ao SIG:** Pró-Reitoria de Planejamento e Desenvolvimento I UFMG. 2015. Universidade Federal de Minas Gerais. Disponível em: <https://www.ufmg.br/proplan/wp-content/uploads/Apostilade-Introdu%C3%A7%C3%A3o-ao-SIG-Proplan-2015.pdf>. Acesso em: 28 jul. 2019.

FLORENZANO, T. Geotecnologias na Geografia aplicada: difusão e acesso. **Revista do Departamento de Geografia**, v. 17, p. 24-29, 30 abr. 2011.

IBGE. 1999. Disponível em: <https://ww2.ibge.gov.br/home/geociencias/cartografia/manual\_nocoes/representacao.html >. Acesso em: 30 jul. 2019.

Instituto de Pesquisas Tecnológicas - IPT. **Carta Geotécnica de Planejamento e Gestão Territorial do Município de Cunha, SP.** 2010. Disponível em: <http://www.ipt.br/>. Acesso em: 11 maio 2010.

MORAES, T. S., *et al*. Determinação do Potencial para sequestro de carbono equivalente no INPE de Cachoeira Paulista com o uso de geotecnologias. In: III Encontro Acadêmico da Engenharia Ambiental da EEL-USP, 2019, Lorena. III Encontro Acadêmico da Engenharia Ambiental da EEL-USP, 2019. v. 3.

PEREIRA, L. F.; GUIMARÃES, R. M. F.; OLIVEIRA, R. R. M. Integrando geotecnologias simples e gratuitas para avaliar usos/coberturas da terra: QGIS e Google Earth Pro. **Journal of Environmental Analysis and Progress**, v. 03, n. 03, p. 250-264, 2018.

ROSA, Roberto. Geotecnologias na Geografia aplicada. **Revista do Departamento de Geografia**, v. 16, p. 81-90, 30 abr. 2011.

SANTOS, R. P. **Introdução ao ArcGIS:** Conceitos e comandos. 2009. Disponível em:

<http://www.ctec.ufal.br/professor/crfj/Extensao/ArcGIS/Apostila+Renato+Prado+Vol+2.pdf>. Acesso em: 30 jul. 2019.

ZEILER, M. Modeling our World: the ESRI guide to geodatabase design. California: Environmental Systems Research Institute, Inc. 1999.

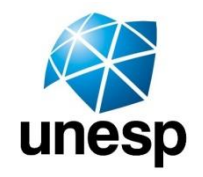

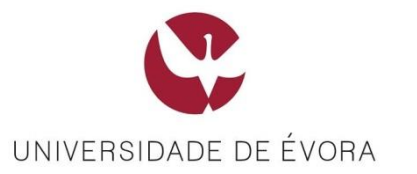

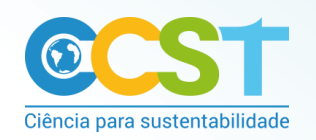

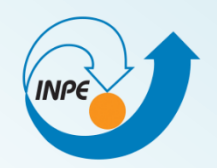

### **Agradecemos ao**

### Prof. Dr. Paulo Valladares Soares pelo convite.

### **Débora Luisa Silva Teixeira e Irving Rodrigues de Souza**

### **CCST/INPE**

**[debora.teixeira@inpe.br](mailto:debora.teixeira@inpe.br)**

**irving.souza@inpe.br**